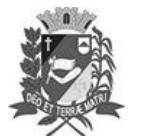

# Diário Oficial de Assis

Prefeitura Municipal de Assis-SP Diario criado pela Lei Municipal 6293/2017 www.assis.sp.gov.br

Assis, 31 de maio de 2023

Ano XIX - Edição Nº 3723

Página 21

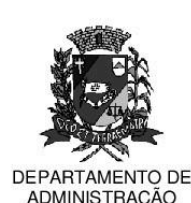

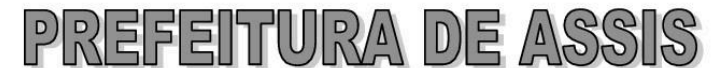

### Paco Municipal "Prof" Judith de Oliveira Garcez" Secretaria Municipal de Governo e Administração

#### LEI Nº 7.352, DE 31 DE MAIO DE 2023.

Proj. de Lei nº 56/23 - Autoria Prefeito Municipal José Aparecido Fernandes

### Dispõe sobre a abertura de Crédito Adicional Especial para os fins que especifica.

## O PREFEITO DO MUNICÍPIO DE ASSIS:

Faço saber que a Câmara Municipal de Assis aprova e eu sanciono a seguinte Lei:

Art. 1º -Fica aberto no Orçamento Programa Anual do Município de Assis, um Crédito Adicional Especial, nos termos do artigo 41, inciso II, da Lei Federal 4.320 de 17 de março de 1.964, no valor de R\$ 120.081,12 (cento e vinte mil, oitenta e um reais e doze centavos) observando as classificações institucionais, econômicas e funcionais programáticas, abaixo relacionadas:

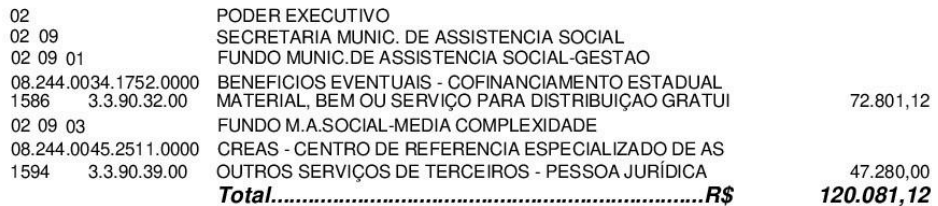

Art. 2<sup>º</sup> - Os recursos para atender as despesas com a execução da presente Lei, serão os sequintes:

I - R\$ 420,00 (quatrocentos e vinte reais) provenientes de superávit financeiro, apurado no Balanço Patrimonial do Exercício de 2022 nos termos do disposto no artigo 43, § 1º, inciso I da Lei 4.320 de 17 de marco de 1.964.

II - R\$ 46.860,00 (quarenta e seis mil oitocentos e sessenta reais) provenientes de excesso de arrecadação a ser verificado na Receita (1729.51.0.1.00.04) durante o Exercício de 2023, nos termos do disposto no artigo 43, § 1º, inciso II da Lei 4.320 de 17 de marco de 1.964.

III - R\$ 72.801,12 (setenta e dois mil oitocentos e um reais e doze centavos) provenientes de excesso de arrecadação a ser verificado na Receita (1729.51.0.1.00.05) durante o Exercício de 2023, nos termos do disposto no artigo 43, § 1<sup>°</sup>, inciso II da Lei 4.320 de 17 de março de 1.964.

- Art. 3<sup>º</sup> -Ficam alterados os anexos III, IV e V do Plano Plurianual, aprovado pela Lei Municipal nº 7.019 de 22 de novembro de 2021 e o anexo IIA da Lei de Diretrizes Orçamentárias, exercício de 2023, aprovada pela Lei Municipal nº 7.119 de 15 de junho de 2022, conforme especificações previstas nos artigos 1º e 2º desta Lei.
- Art  $4^{\circ}$  -Esta Lei entra em vigor na data de sua publicação.

Prefeitura Municipal de Assis, em 31 de maio de 2023.

## **JOSÉ APARECIDO FERNANDES Prefeito Municipal**

**LUCIANO SOARES BERGONSO** Secretário Municipal de Governo e Administração Publicada no Diário Oficial do Município de Assis.

Av. Rui Barbosa, 926 PABX (18) 3302.3300 CEP 19814-900 - Centro - Assis - SP